# Build System and Version Control of the Common PWA Framework

#### Florian Feldbauer

#### Johannes Gutenberg-Universität Mainz / Helmholtz Institut Mainz

#### XLIII. PANDA Collaboration Meeting December 10, 2012

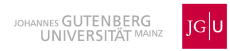

<span id="page-0-0"></span>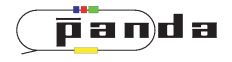

#### **• Using Boost-Build**

- Small, clearly arranged files to build a project "Jamroot" for main project, "Jamfile" for sub project
- Define sub projects which are seperatly build
- Dependencies between sub projects are resolved by Boost-build automatically
- Supports two different build variants: Debug and Release
- Only need to invoke one command (Not two like when using CMake)
- Sub projects for data interfaces, optimerizer interfaces ... (c.f. talk by Mathias)
- Each sub project is build as shared library

import os ;

```
local ROOTSYS = [ os.environ ROOTSYS ] ;
local ROOTINC = [ os.environ ROOTINCLUDE ] ;
```

```
local rlibs = [ SHELL "$ROOTSYS/bin/root-config -libs"];
ROOTLIBS = [MATCH "(.*)][\n]": $(rlibs) ] ;
```
project :

```
requirements <include>./
<include>$(TOP)/Core
<include>$(ROOTINC)
<cxxflags>-std=c++0x
<linkflags>$(ROOTLIBS)
<linkflags>-lEG
;
```
lib DIFRoot2Part : [ glob \*.cpp ] \$(TOP)/Core//ComPWA ;

- Using git for version control
- Advantages (compared to Subversion):
	- Only additions and deletions are safed
		- ⇒ Requires less disc space
	- Everyone has a copy of complete repository
		- $\Rightarrow$  Complete history with logs and diffs offline
		- ⇒ Distributed backup
	- In principal no server needed
	- Most operations are fast (only executed locally)
	- Allows branching
- Git is supported by different frontends (e.g. eclipse)

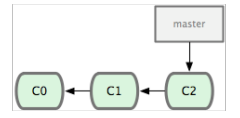

**•** Exisiting repository with some commits

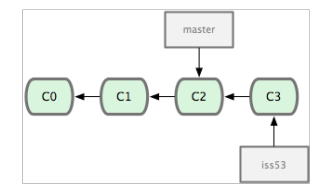

- **•** Exisiting repository with some commits
- $\bullet$  Work on issue (#53) from some ticket system

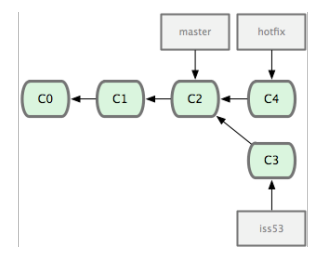

- **•** Exisiting repository with some commits
- $\bullet$  Work on issue (#53) from some ticket system
- Need to apply some hotfix without adding changes made in issue53-branch

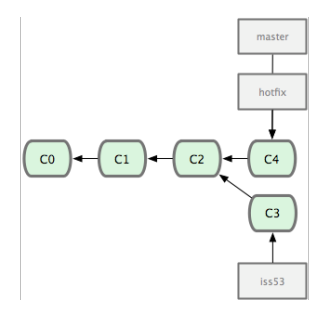

- Exisiting repository with some commits
- Work on issue (#53) from some ticket system
- Need to apply some hotfix without adding changes made in issue53-branch
- Merge hotfix and Master branch

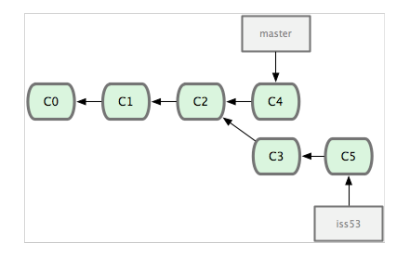

- **•** Exisiting repository with some commits
- $\bullet$  Work on issue (#53) from some ticket system
- Need to apply some hotfix without adding changes made in issue53-branch
- Merge hotfix and Master branch
- **Continue work on issue 53**

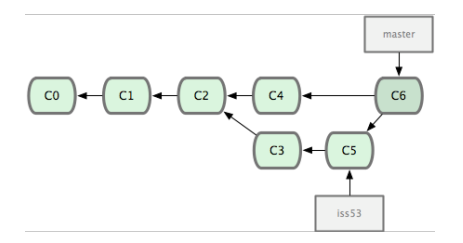

- **•** Exisiting repository with some commits
- $\bullet$  Work on issue (#53) from some ticket system
- Need to apply some hotfix without adding changes made in issue53-branch
- Merge hotfix and Master branch
- **Continue work on issue 53**
- Merge issue 53 branch into master

- Clone a remote repository git clone gitosis@tau.ep1.rub.de:/var/www/git/ComPWA
- **•** Edit files or add new ones
- Stage your changes git add changed/new file
- Commit your changes git commit -m " commit message"
- Push your commits to remote repository git push remote branch
- Platforms/Servers available for publication of code
- e.g. Github (<https://github.com/>)
	- Free
	- Repositroies can be managed by single users or organizations
	- Public and private repositories
	- Complete version history accessible directly from the web interface
	- Wiki page(s)
	- **·** Ticket system
	- Supports https, ssh, and git read-only access to the repositories
- Example for project on github:

<span id="page-11-0"></span><https://github.com/ControlSystemStudio/cs-studio>